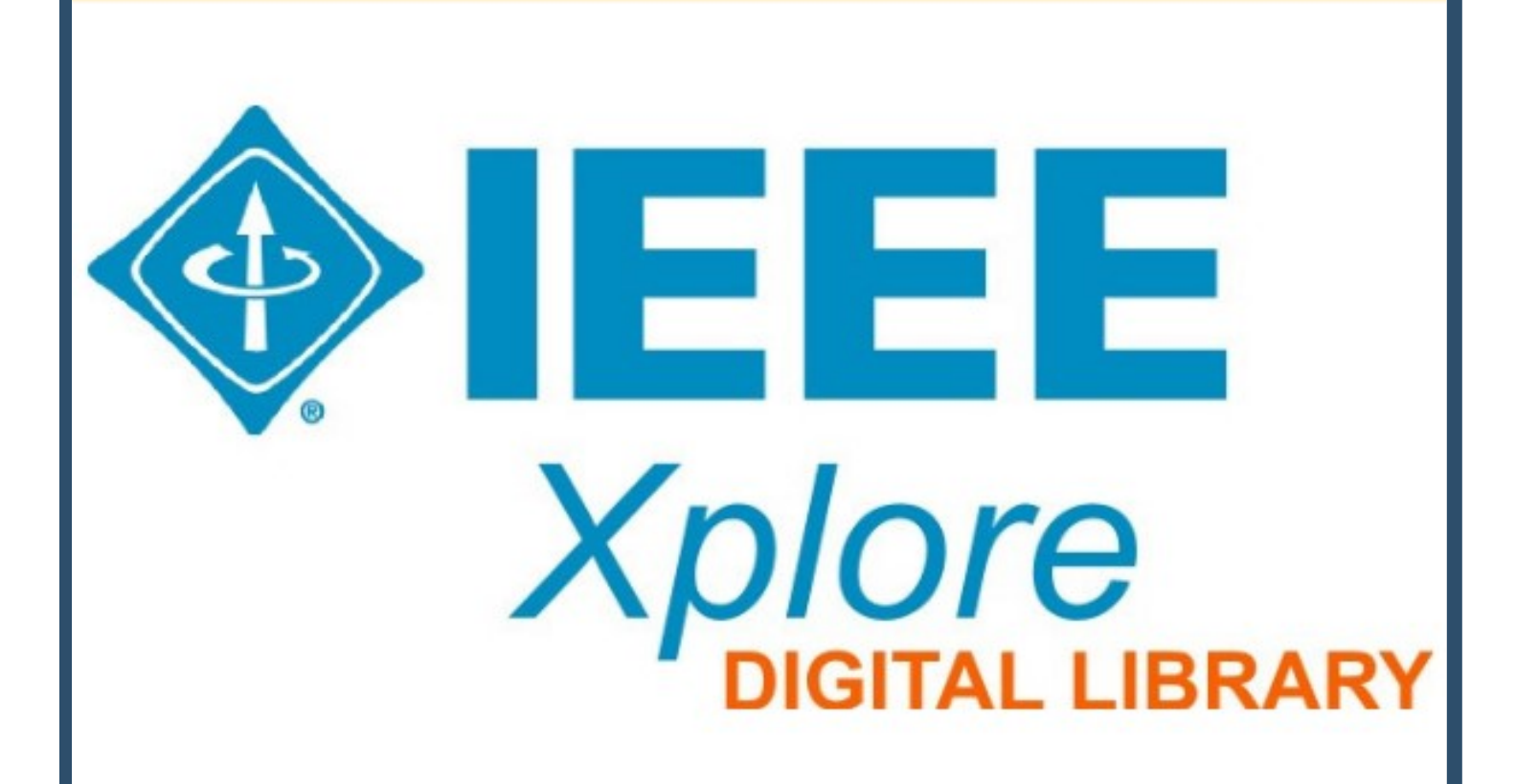

## **29 de junho**

## **14:00 horas**

Sessão de treinamento da plataforma IEEE Xplore com estratégias de busca

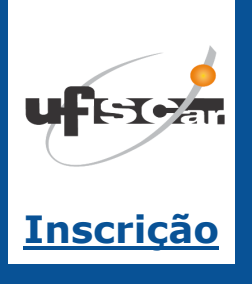

training@ieee.org https://ieeexplore.ieee.org/Xplore/

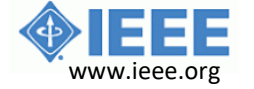